# Атомно-эмиссионный спектрометр с индуктивно связанной плазмой ICPE-9000 (Shimadzu)

ООО «Аналит Продактс»

СПб

2014

### *Диапазоны концентраций,*

### *определяемых различными методами*

РЕНТГЕНОФЛУОРЕСЦЕНТНЫЙ АНАЛИЗ

ЭМИССИОННЫЙ СПЕКТРАЛЬНЫЙ АНАЛИЗ, ВКЛЮЧАЯ ICP-OES

АТОМНО-АБСОРБЦИОННЫЙ АНАЛИЗ (С ПЛАМЕННЫМ И ЭЛЕКТРОТЕРМИЧЕСКИМ АТОМИЗАТОРОМ)

МАСС-СПЕКТРОМЕТРИЯ С ИНДУКТИВНО СВЯЗАННОЙ ПЛАЗМОЙ

$$
10^2 \quad 10^1 \quad 10^0 \quad 10^1 \quad 10^2 \quad 10^3 \quad 10^4 \quad 10^5 \quad 10^6 \quad 10^7 \quad 10^3 \quad 10^1
$$

10-7 %= 1 ppb= 1 мкг/кг 10-4 %= 1 ppm= 1 мг/кг

# *Спектральный диапазон*

### *эмиссионного атомного анализа*

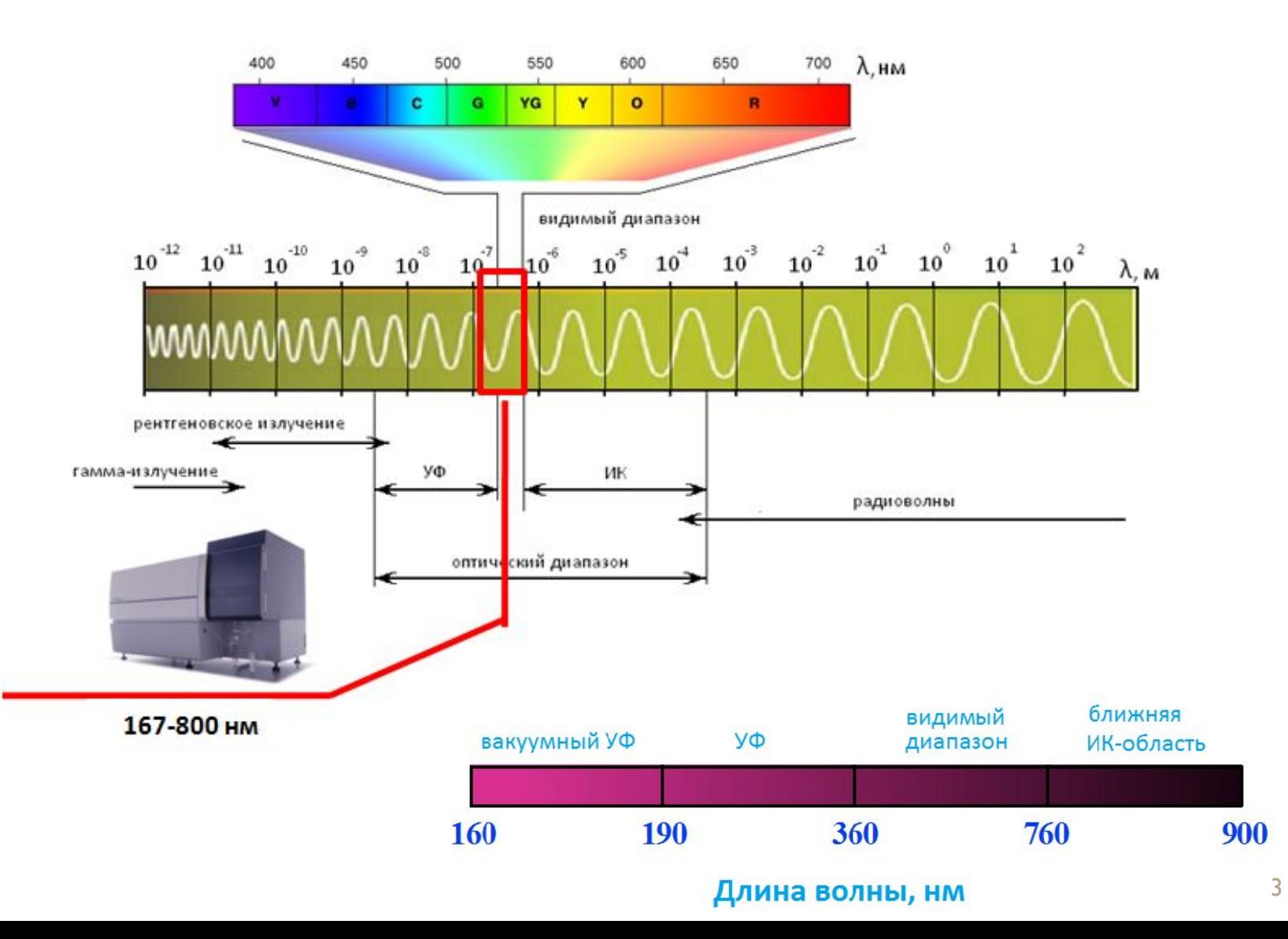

## *Эмиссионная спектрометрия*

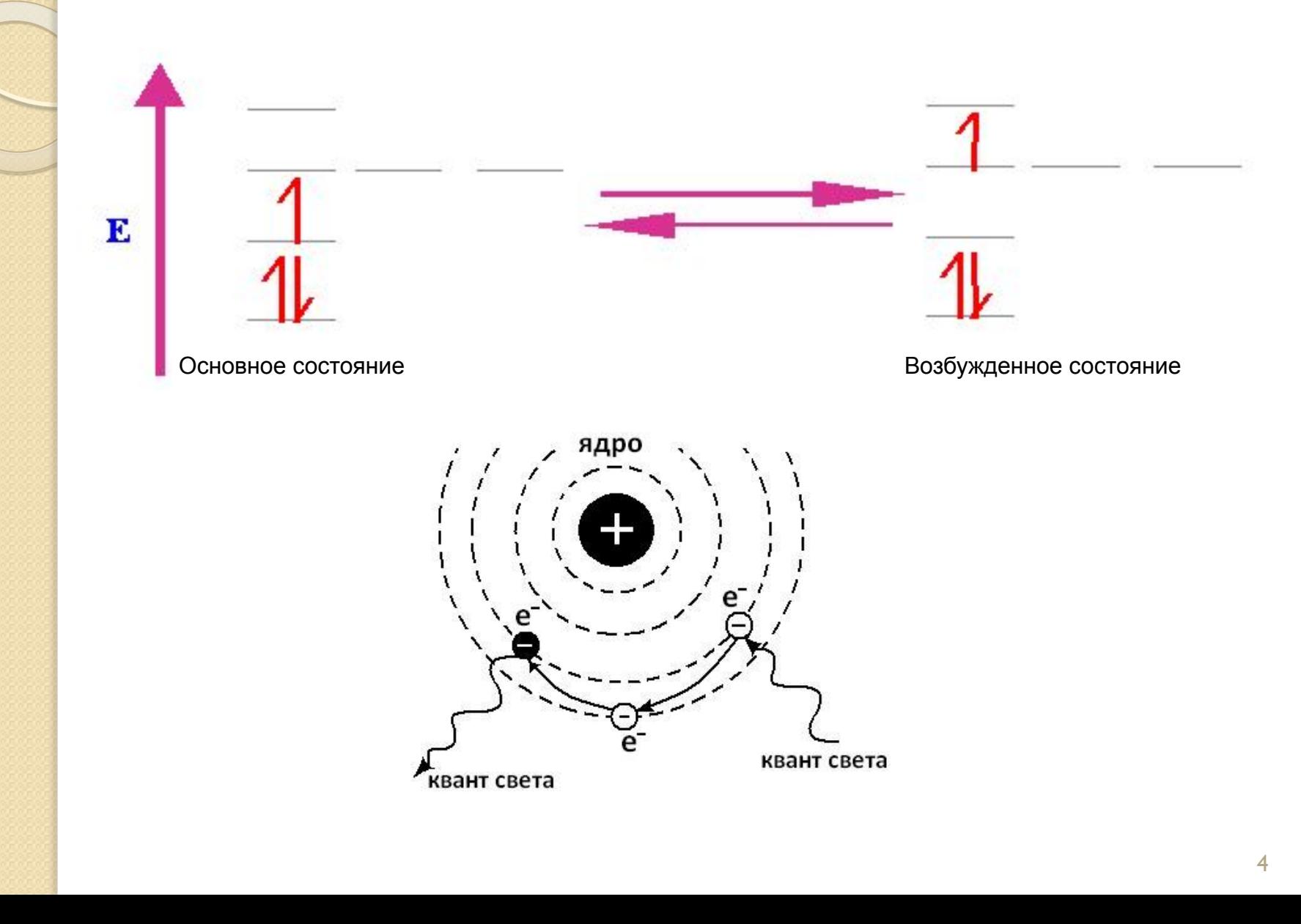

## *Эмиссионная спектрометрия*

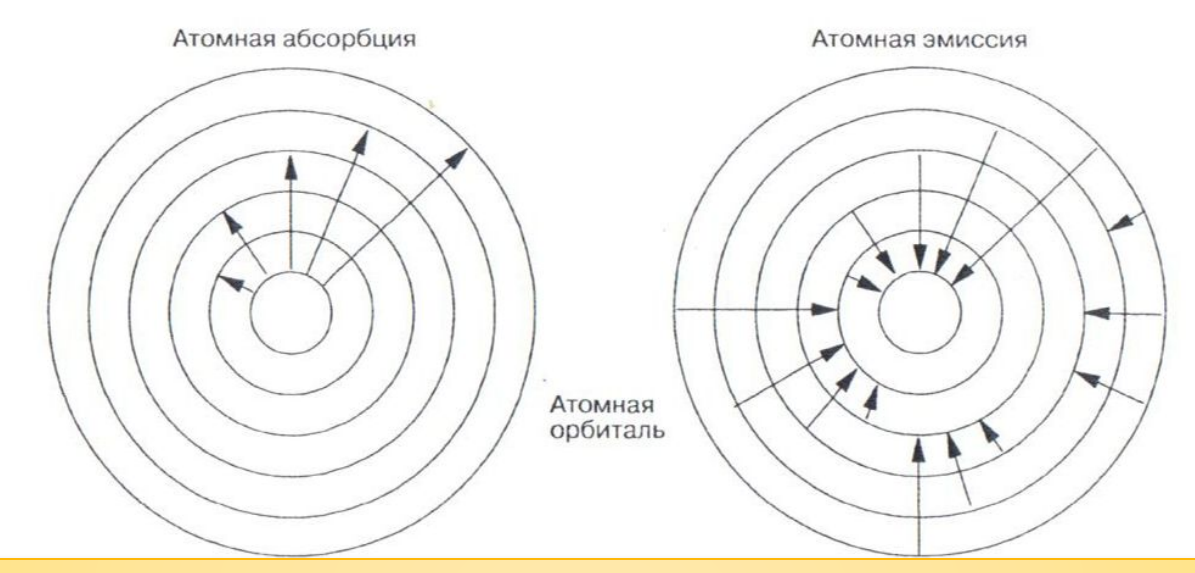

•Возбужденный атом может принимать разные энергетические состояния •Возврат электронов с испусканием света не всегда заканчивается в основном состоянии

•Возможность образования ионов (энергетически орбитали у атомов и ионов

находятся на разных уровнях

Спектры поглощения и излучения отличаются числом наблюдаемых линий

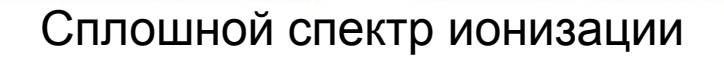

## *Эмиссионные спектры*

### *различных элементов*

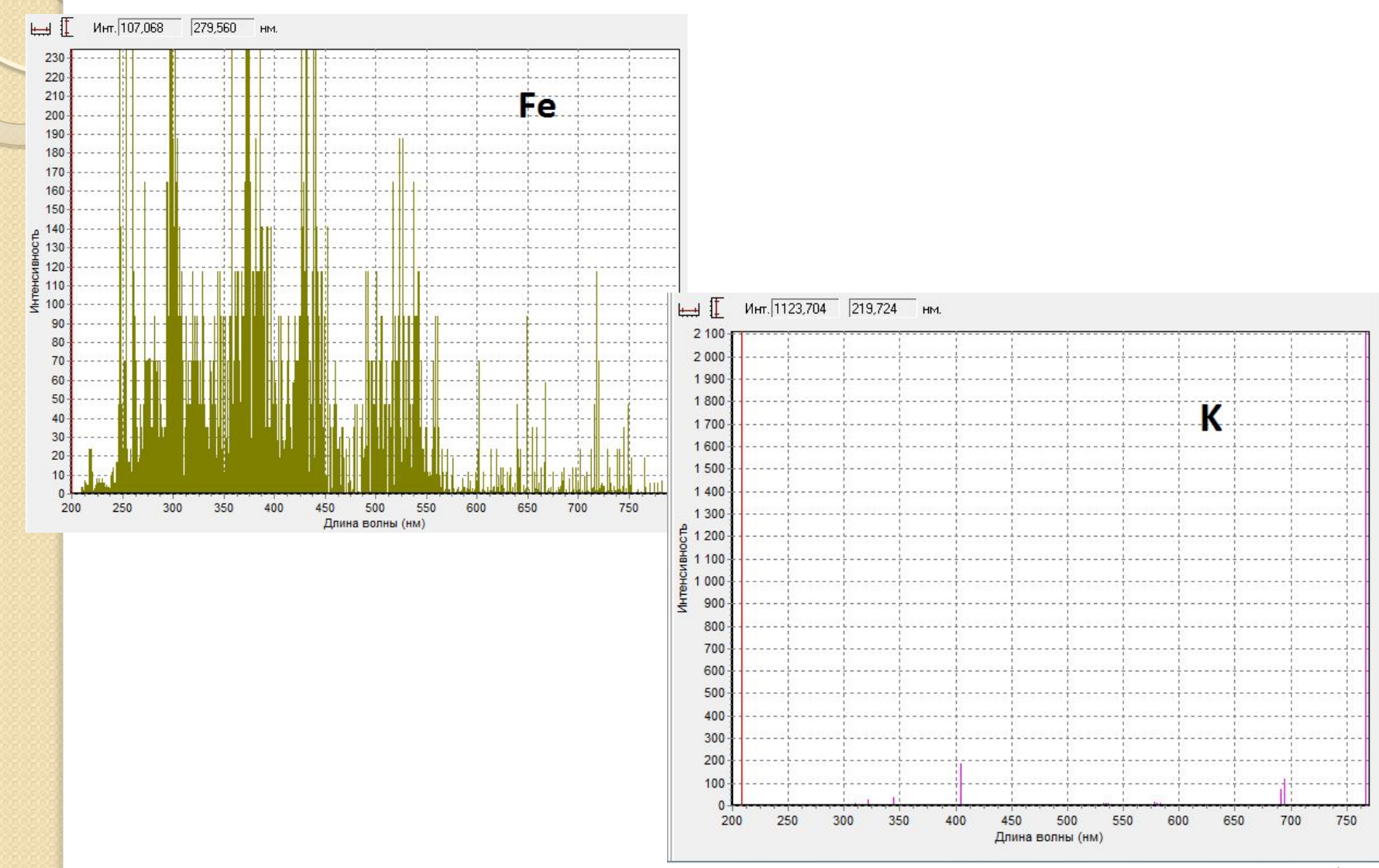

## *Ионные и атомные линии*

**1.** Ионные линии будут более чувствительны, чем атомные, для элементов у которых сумма энергии возбуждения атома и ионизации будет ниже энергии ионизации Ar ( т.е. 16 эВ). Это случай таких элементов, как: **Al, Ba, Be, Ca, Ce, Co, Cr, Fe, Hf, Hg, В, Ir, La** ( и редкие земли )**, Mg, Mo, Nb, Ni, Os, Pb, Sc, Sn, Sr, Ta, Th, Ti, U, V, W, , Zn** и **Zr** .

**Пример:** наиболее чувствительная линия Al – ионная линия первого порядка 167 нм.

**2.** Атомные линии являются наиболее чувствительными для таких элементов, как: **Ag, Au , B, Bi , Ga, Ge , K, Li, Na , Rb, S , Sb, Se, и Si**.

**3.** Только несколько элементов проявляют атомные и ионные линии аналогичных чувствительности: **Cu , Pd, Pt, Rh, и Ni.**

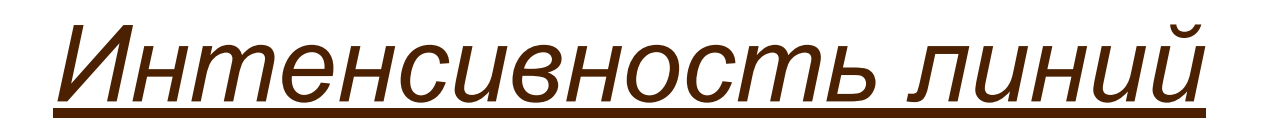

### Распределение Больцмана:

$$
I = \frac{h \cdot V}{4\pi} A \cdot N_1 = \frac{h \cdot V}{4\pi} A \cdot N_0 \frac{g}{Z} \cdot e^{\frac{-AE}{KL}}
$$

 $A, g, Z, h \cdot v, E - \mu \pi$ я данной спектральной ПИНИИ ЯВЛЯЮТСЯ ПОСТОЯННЫМИ

k- константа

А - вероятность спонтанного перехода м/у уровнями

N<sub>1</sub> - Число частиц в возбужденном состоянии

N<sub>0</sub> - Число частиц в основ ном состоянии

g - 2J+1 - статистический вес верхнего уровня

J - суммарный момент количества движения

Z - сумма состояний

По мере повышения температуры возрастает интенсивность атомной

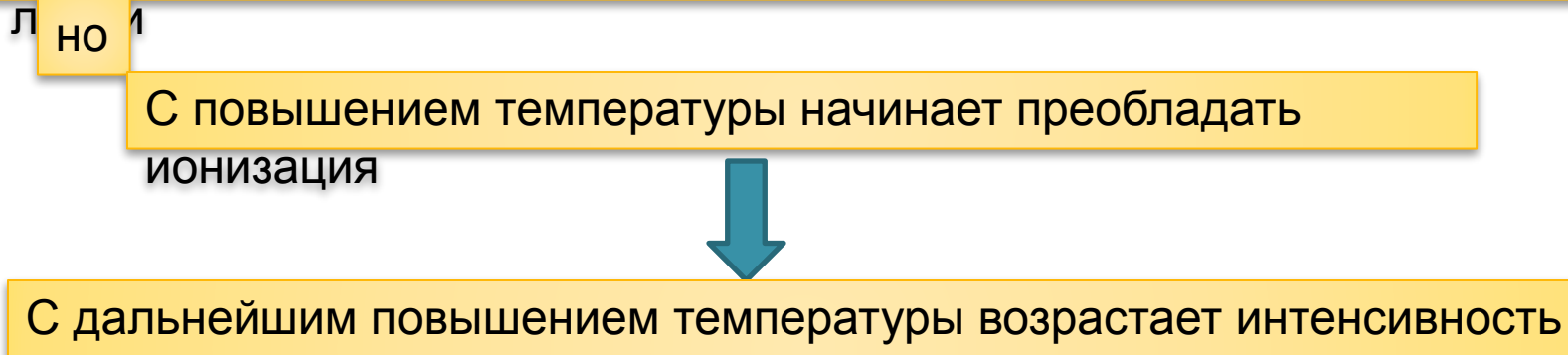

ионных линий, и падает атомных

# *Профиль спектральных линий*

На физическое уширение профиля линии+ влияют два основных фактора:

**1. ЭȅȅǶǻȃ ДǿȀǼǶȁа:** связан с движением и кинетической энергией излучающих частиц

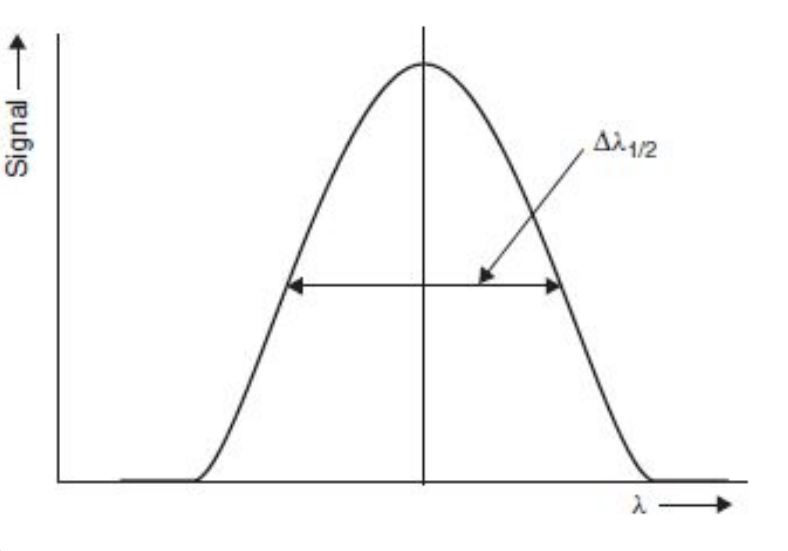

#### **2. УǵаȁǾǿǶ ȄшǹȁǶǾǹǶ :**

СВЯЗАНО СО СТОЛКНОВЕНИЕМ ДВИЖУЩИХСЯ ЧАСТИЦ

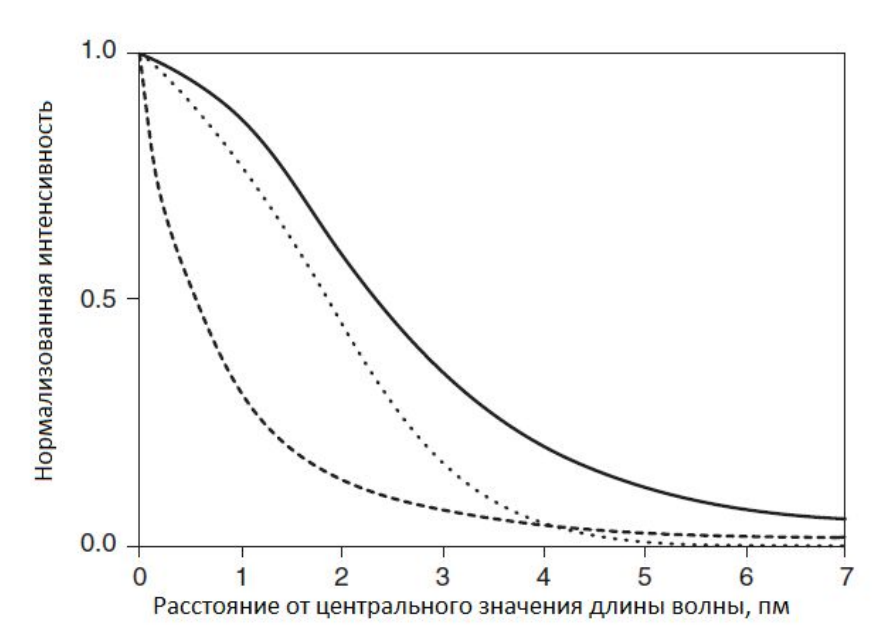

Влияние уширения давления (----) и эффекта Доплера (.......) на профиль линии Ca II 393 нм (\_\_\_\_).

# *Источники возбуждения*

### *Пламя* 2000-3000 К

 $\bullet$ 

- (д/элементов с Е≤5эВ: щелочные и
	- щелочноземельные элементы)
- ⚫ *Дуга постоянного/переменного тока*
	- 4000-7000 К (от материала катода)
	- Порошки, растворы, твердые вещества
		- Малая стабильность
	- *Искра* 8000-10000 К

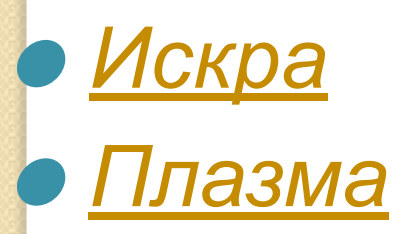

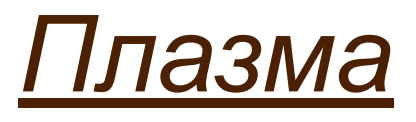

### Излучающий, квазинейтральный и электропроводящий газ.

### Состав: атомы, ионы, электроны.

Для моноатомного газа, плазма будет описываться уравнением:

$$
X = \sum_{n=1}^{q} X^{n+} + \sum_{n=1}^{q} n e
$$

### Типы плазмы по способу генерации:

- индуктивно связанная высокочастотная;
- трехэлектродная дуговая плазма постоянного тока;
- СВЧ индуцированная плазма.

# *ICP (inductively coupled plasma)*

- Плазмообразующий газ:
- Простой спектр излучения;
- Инертность (не должен образовывать соединений с элементами пробы);
- Легко ионизируемый (Не 24,6 эВ, Ar 15,8 эВ);
- Экономичность

# Ar

Чистота для ICPE-9000 – 99,95%

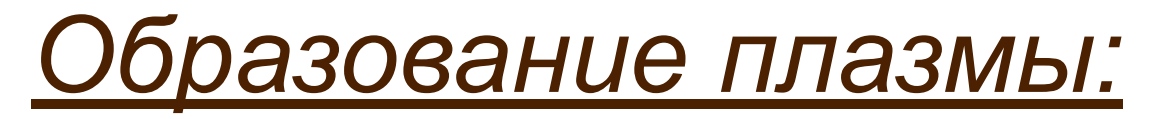

1. Ионизация атомов аргона искрой высокой плотности энергии;

$$
\text{Ar}^+ + e \rightarrow \text{Ar}^{\star} + h\nu
$$

2. Электромагнитное поле ускоряет электроны, которые ионизируют атомы аргона.

3. Количество электронов нарастает до тех пор, пока не наступит равновесие (скорости образования и исчезновения ионов и электронов уравнены).

4. Часть электронов рекомбинирует с атомами аргона с испускание фотонов, образующих фон (наибольшее влияние оказывает в УФ части спектра).

$$
e + Ar \rightarrow Ar^{+} + e + e
$$

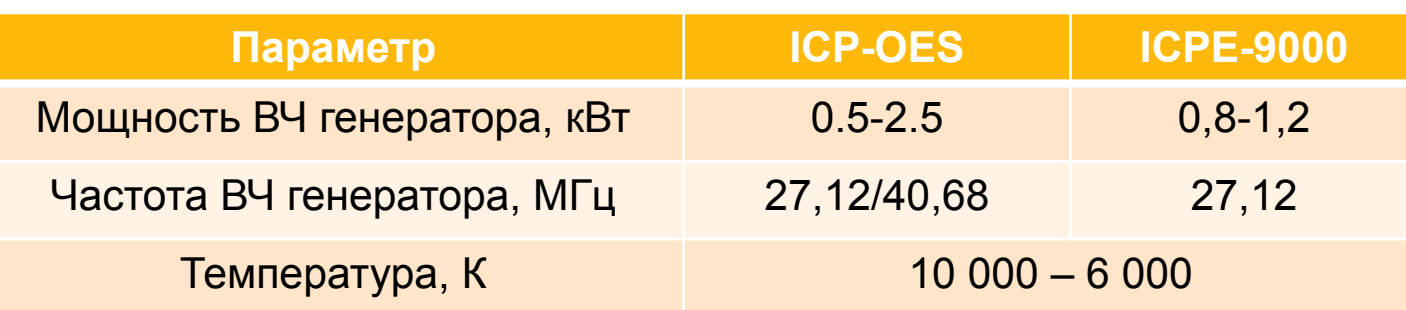

# *Плазменный факел*

Температура Плазменный факел, находящийся непосредственно в верхней части кварцевой горелки, имеет тороидальную форму (скин-эффект – ток высокой частоты постоянно концентрируется с наружной стороны проводника).

> Аэрозоль пробы диаметром 1-2 мм, направленный в середину плазмы, пробивает в ней «туннель» не нарушая стабильность плазмы (*при отсутствии тороидальной формы поток пробы большей частью проходил бы снаружи, не оказывая достаточного возбуждающего действия*).

> Факел имеет температурный градиент по высоте от 10 000 до 6000 К. Именно в этом «туннеле» происходит атомизация, ионизация, возбуждение и, наконец, эмиссия. Излученный свет падает на входную щель спектрометра.

*Чем больше частота или проводимость плазмы, тем большее количество тепла концентрируется на периферии. С введением несущего газа, температура в центре трубки понижается еще больше и образуется тороидальное кольцо плазмы.*

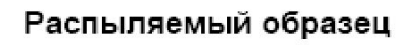

Ar

плазмы (К)

 $6000$ 

6500

8000

10000

Зысота над катушкой

 $(mn)$ 

25

20

15

# Пробоподготовка

**ICP-OES** 

#### $$\overline{A3}$$

Осаждение на фильтр с последующим озолением/растворением

#### <u>ЖИДКОСТЬ</u>

1. Разбавление (орг/неорг р-ми); 2. Разложение (кислотное, МВЧ, и т.д.)

#### <u>ТВЕРДЫЕ ВЕЩЕСТВА</u>

- $1_{\cdot}$ Перевод в раствор:
	- Растворение (орг/неорг р-ми);
	- Сплавление/спекание;
	- Озоление;
	- Специальные (МВЧ, УФ, УЗ и тд).

#### 2. Лазерная абляция

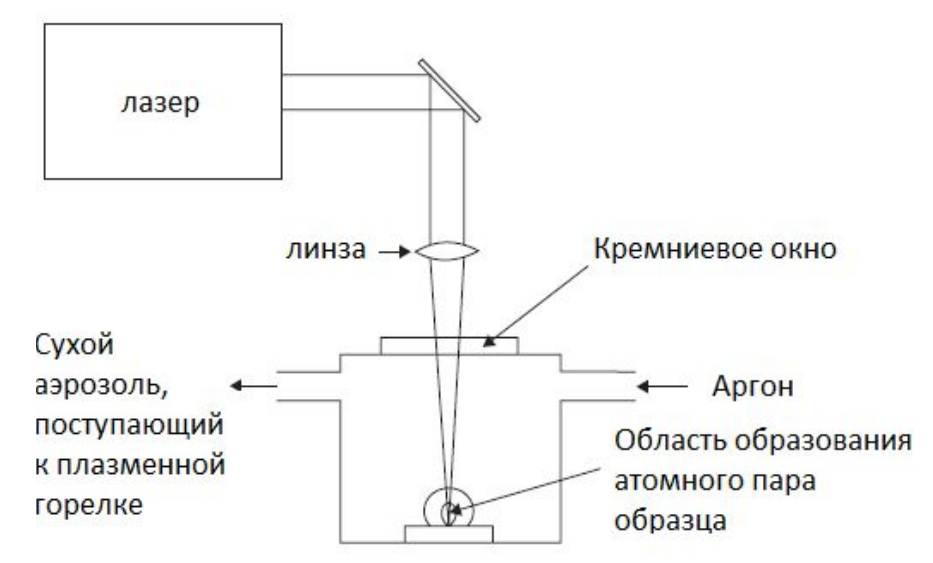

# *Вертикальная система ввода*

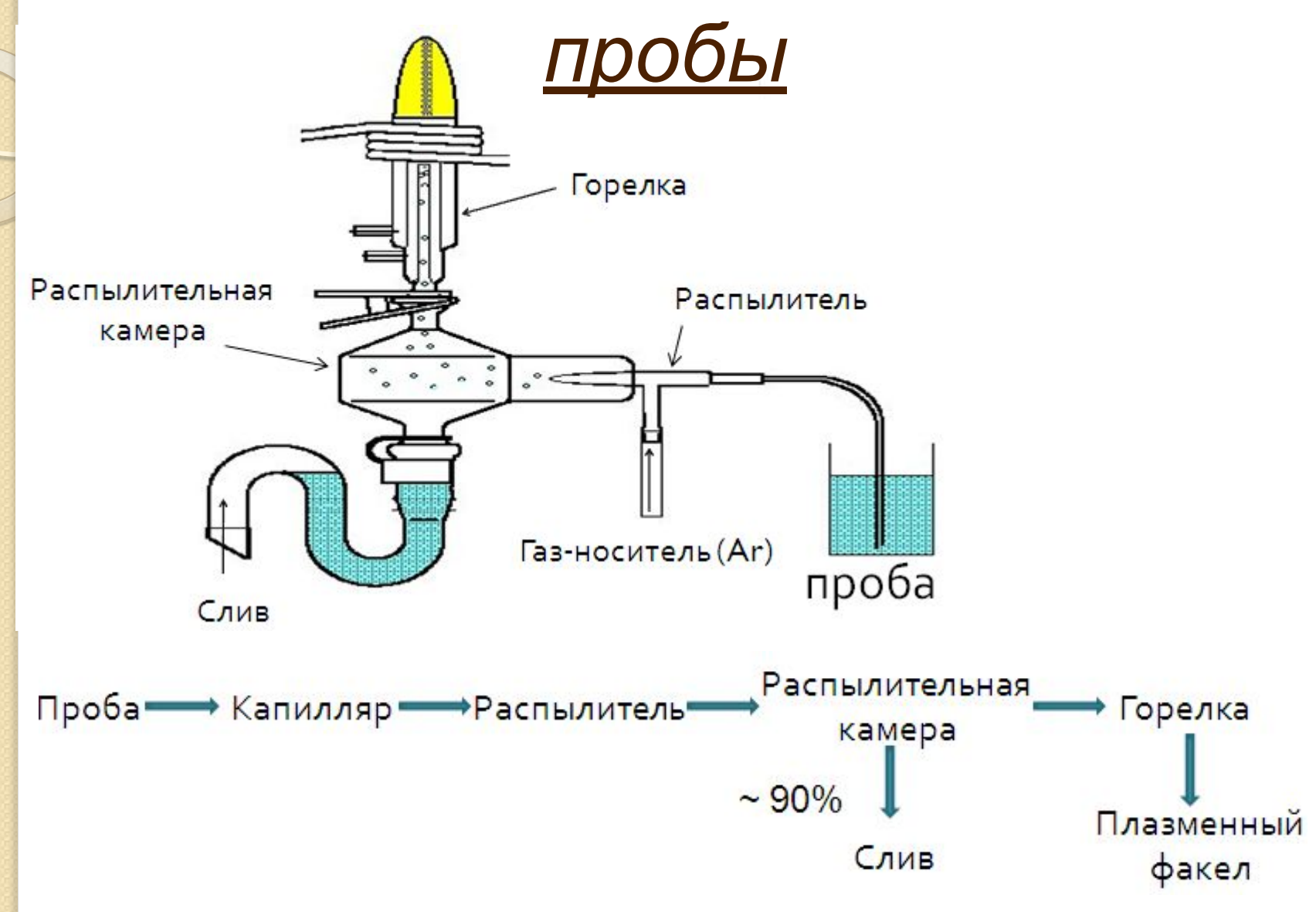

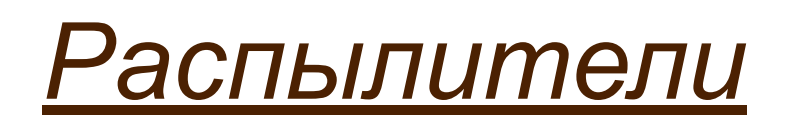

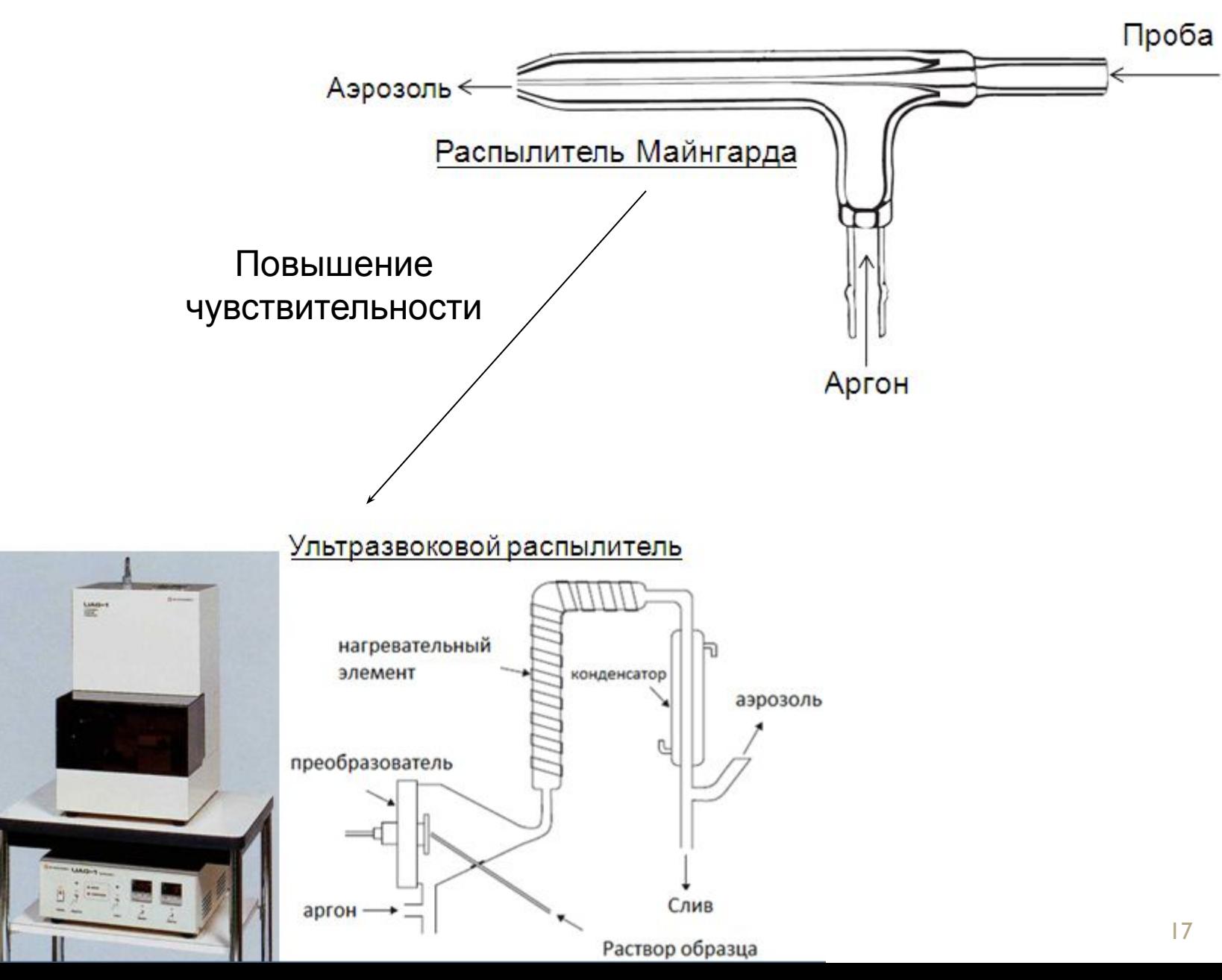

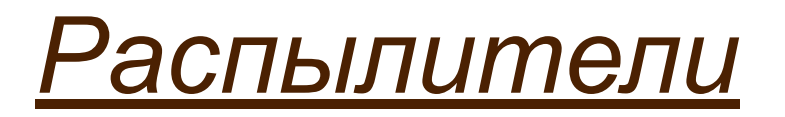

•С поперечным потоком

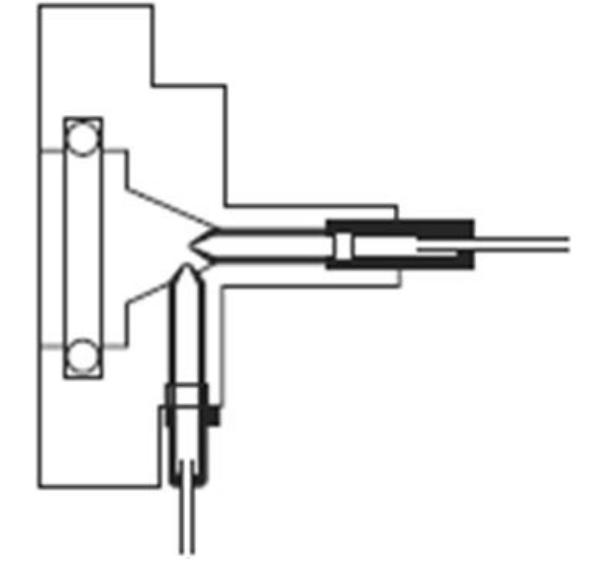

•Щелевого типа (V-образный распылитель)

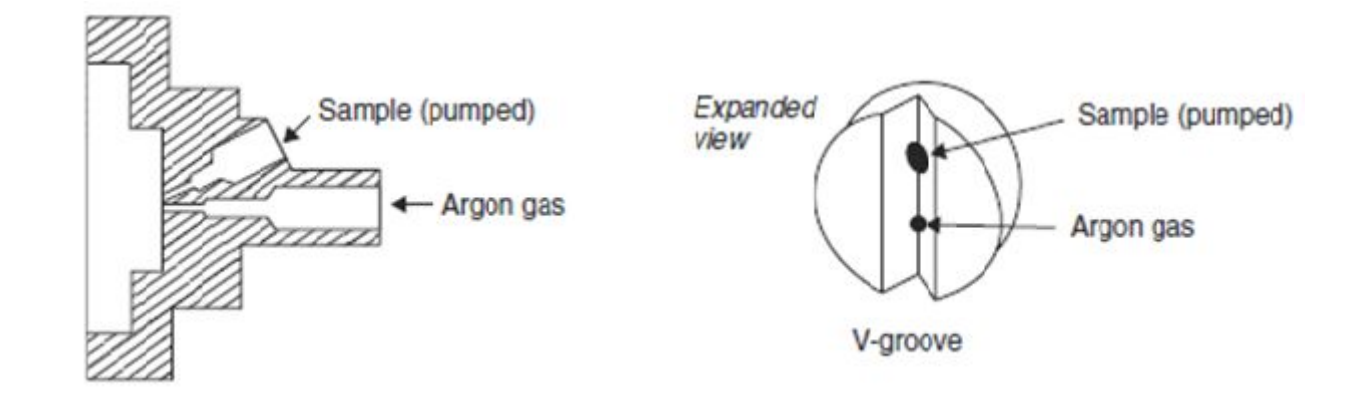

## *Распылители*

## *(glass expansion)*

#### **Nebulizer with EzyFit connector U-Series Glass Concentric Nebulizers**

- •Простота промывки;
- •Уменьшение «мертвого объема»;
- •Лучше противостоит засорению;
- •Герметичность соединения.

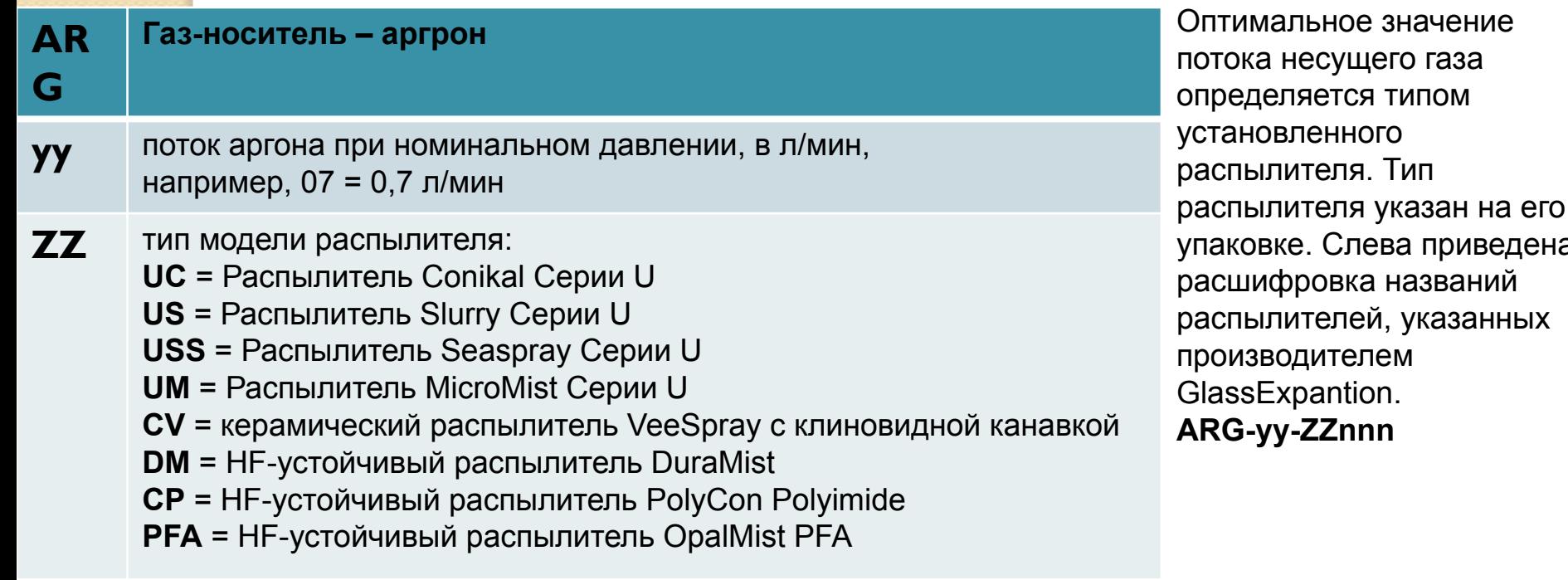

ачение

приведена

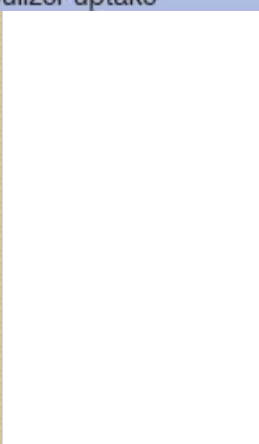

# *Выбор распылителя*

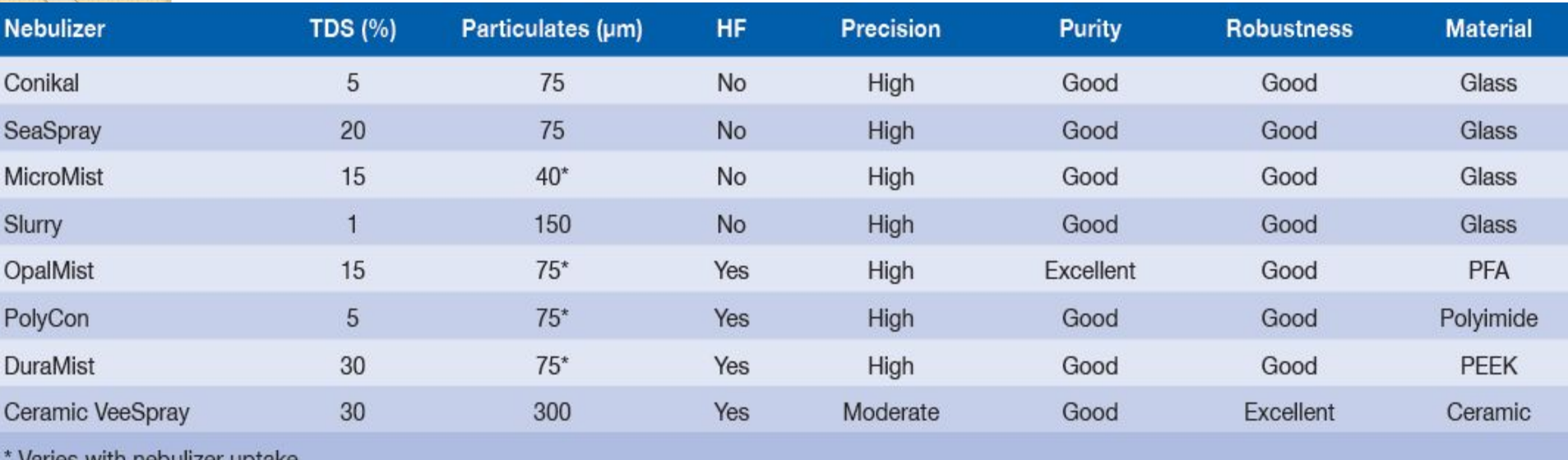

Varies with nebulizer uptake

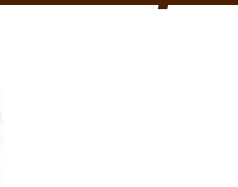

# *Выбор распылителя*

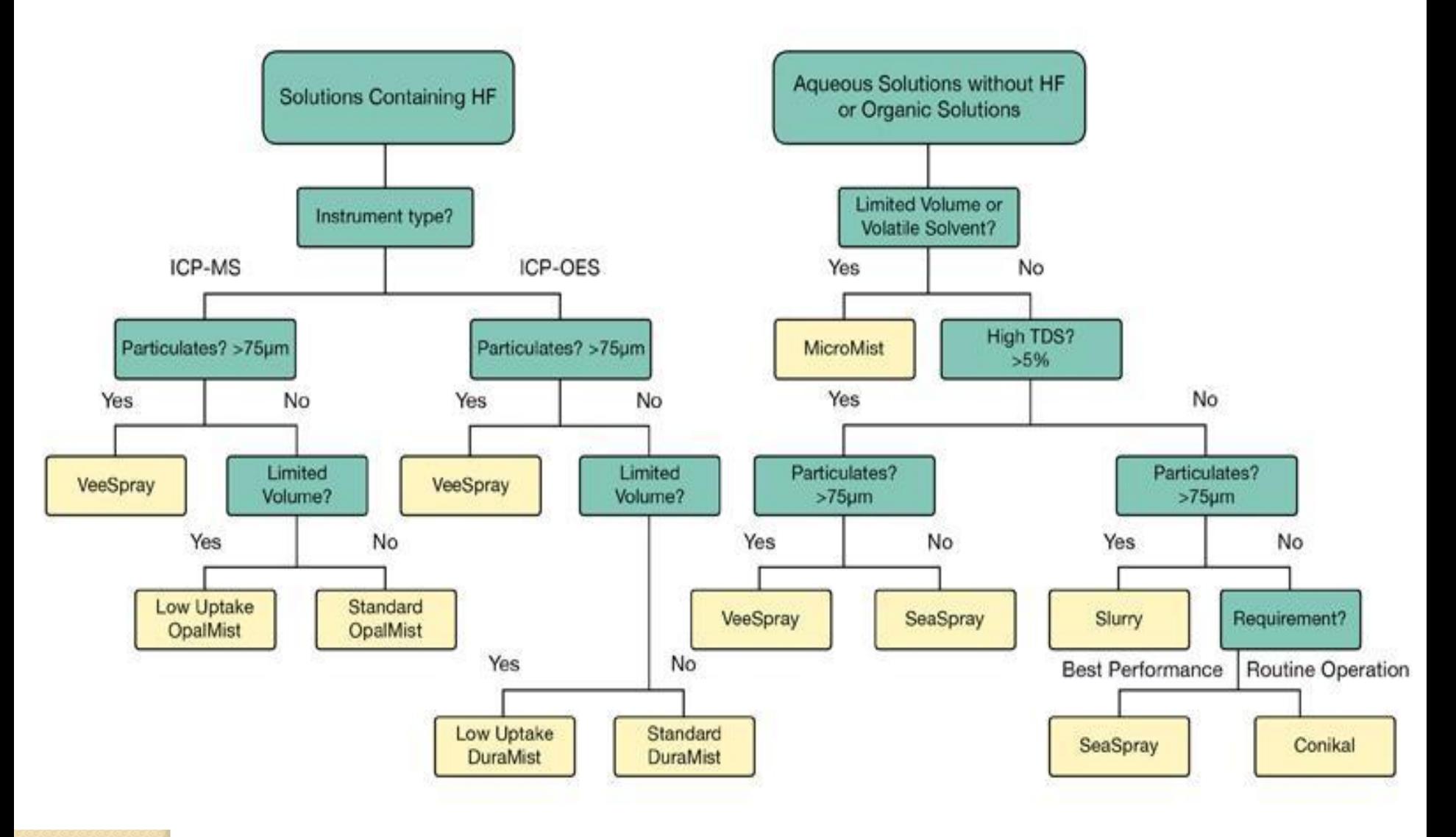

## *Распылительная камера*

![](_page_21_Figure_1.jpeg)

- 1. д/органических растворителей;
- 2. д/легколетучих органических растворителей (ацетон/нафта);
- 3. д/работы с плавиковой кислотой.

#### **Распылительная камера предназначена для:**

(1) уменьшение количества аэрозоля, достигающего плазмы;

- (2) уменьшение турбулентность, связанной с процессом распыления;
- (3) уменьшение размера аэрозольных частиц.

# *Выбор распылительной камеры*

![](_page_22_Figure_1.jpeg)

### *Дополнительные опции для*

## *системы ввода:*

- ⚫ Система ввода для растворов, содержащих HF;
- ⚫ Система ввода для растворов на основе органических растворителей;
- ⚫ Система ввода для высокосолевых растворов (от 5%).

**Перистальтический насос** Стабилизирует расход растворов проб с различающими физическими свойствами

![](_page_23_Picture_6.jpeg)

![](_page_23_Picture_7.jpeg)

**А также:** 

![](_page_23_Picture_9.jpeg)

**Барбатер** Автодозатор производства Автодозатор ASC-6100F<br>CETAC (на 240 образцов СЕТАС (на 240 образцов макс.).

Используется для предотвращения закупоривания сопла распылителя при анализе образцов с высокой концентрацией натрия. Устанавливается в линию несущего газового потока.

![](_page_24_Figure_0.jpeg)

#### Распыляемый образец

![](_page_24_Picture_2.jpeg)

Тороидальная форма плазмы– эффективность ввода

Температура плазмы на переферии ниже чем в центре - отсутствие самопоглощения

Холодный хвост (самопоглощение) - обдув

Материалы:

- Кварцевое стекло Ι.
- Корунд (Al<sub>2</sub>O<sub>3</sub>) 2.
- Сапфир  $3.$

Повышается **Устойчивость** к температурным деформациям

25

# Горелка. По режиму работы:

![](_page_25_Figure_1.jpeg)

![](_page_25_Picture_19.jpeg)

# *Режимы обзора плазмы*

![](_page_26_Picture_1.jpeg)

#### Радиальный обзора плазмы:

• возможность анализа высоких содержаний без разбавления пробы •Шире динамический диапазон определяемых концентраций

• Уменьшение ионизационных помех

#### Аксиальный обзора плазмы:

- •Меньшее излучение фона S/N;
- •Высокая чувствительность

# *ICP-AES structure - spectroscope (2)*

![](_page_27_Figure_1.jpeg)

![](_page_27_Figure_2.jpeg)

**Paschen-Runge spectroscope**

**Echelle spectroscope** 

![](_page_28_Picture_0.jpeg)

# *Спектрометр*

![](_page_28_Figure_2.jpeg)

Свет, прошедший через входную щель, попадает на коллиматор, который превращает его в пучок параллельных лучей. Затем свет преломляется и делится с помощью дифракционной решетки и призмы, аберрации исправляются зеркалом Шмидта, и изображение подается на выходную щель с помощью телеметрического зеркала. Эшелле спектрометр имеет более высокое разрешение за счет повышения порядка отражения и лучшую угловую дисперсию из-за увеличения угла отражения. В общем случае, значения порядка отражения лежат в

диапазоне от 30 до 130, а угла отражения от 60° до 70°.

При расщеплении света эшелле спектрометром, весь свет с одинаковыми порядками и длиной волны будет излучаться в одном и том же направлении, и, таким образом необходим дисперсионный элемент для выделения необходимой длины волны. Если λ и λ' длины волн двух последовательных порядков, которые появляются в одном и том же месте спектра, то разность длин волн, Δλ, называется "область дисперсии", и представляет диапазон длин волн, измеряемых

для каждого порядка.

Призма, расщепляет свет таким образом, что он излучается в направлении перпендикулярном, тому в котором рассеивает свет дифракционная решетка. Свет разделяется согласно порядкам, и излучение всех длин волн рассеивается на двумерную плоскость.

![](_page_28_Figure_8.jpeg)

![](_page_29_Picture_0.jpeg)

![](_page_29_Figure_1.jpeg)

#### Длина волны, нм

Определение элементов линии испускания которых расположены в области вакуумного ультрафиолета (ниже 190 нм) требует удаления кислорода, поглощающего свет в данном диапазоне, из внутреннего объема спектрометра

**Решение:**

Требуется газ особой чистоты-  $(N_2, Ar)$ 

Продувка в Вакуумирование

Вакуумный насос

167-800 нм

![](_page_30_Picture_0.jpeg)

![](_page_30_Picture_1.jpeg)

![](_page_30_Figure_2.jpeg)

#### **ФЭУ Для последовательного определения**

![](_page_30_Picture_4.jpeg)

#### **Полупроводниковые детекторы Для одновременного определения**

- **• CID** (Charge Injection Device устройство с инжекцией заряда)
- **• CCD** (Charge Coupled Device устройство со связанным зарядом)

По истечении времени накопления, считывается количество электрического заряда для каждого пикселя. Спектральная интенсивность определяемого элемента получается как количество электрического заряда, которое накапливается в некотором количестве пикселей по длине и высоте детектора.

При использовании CID возможно повторное считывание, а при использовании CCD все пиксели считываются одновременно.

## Анализ методом аэс-исп

![](_page_31_Picture_16.jpeg)

A

Between 10 and 100 ppb 100 ppb and above

### *Определение*

As, Bi, Ge, Pb, Se, Sb, Sn, Te

## *с помощью образования летучих гидридов*

![](_page_32_Picture_163.jpeg)

![](_page_33_Picture_0.jpeg)

![](_page_33_Figure_1.jpeg)

### *Методы количественного анализа*

### **1. Метод калибровочной кривой**

![](_page_34_Figure_2.jpeg)

Основной метод – метод калибровочной кривой (1) Убедитесь, что нет дегенерация или загрязнение стандартных образцов.

(2) Используйте стандартные образцы состава, аналогичного составу анализируемого образца (матрица соответствия).

(3) Используйте аналитический линию, которая не подлежит спектральной интерференции.

Порядок уравнения градуировной зависимости:

С=сI+d – маленькие концентрации, график линейный

 $C = bl<sup>2</sup>+cl+d$  $C = aI<sup>3</sup>+bI<sup>2</sup>+cI+d$ - большие концентрации график не линеен

Где:

- С концентрация;
- I интенсивность;
- a-d коэффициенты.

![](_page_35_Picture_0.jpeg)

 $C1$ 

 $C<sub>2</sub>$ 

### *Методы количественного анализа*

### **2. Метод стандартных добавок**

Используется, когда есть помехи из-за влияния матрицы

- 1. Градуировочная зависимость должна быть линейной;
- 2. Используется от 2 до 5 точек;
- 3. Разбавление во всех пробах должно быть одинаковым;
- 4. Необходима коррекция фона.

![](_page_35_Figure_8.jpeg)

![](_page_36_Picture_0.jpeg)

## чувствительности метода

1. Концентрация эквивалентная фону

![](_page_36_Figure_3.jpeg)

BEC =  $0.0020 \times \{2(ppm) / (0.102 - 0.002)\} = 0.04$  ppm

### **ХАРАКТЕРИСТИКИ ЧУВСТВИТЕЛЬНОСТИ МЕТОДА**

#### 2. Предел обнаружения

![](_page_37_Figure_2.jpeg)

1. Предел обнаружения: демонстрирует возможности оборудования

 $\overline{AO}$  = 3 $\cdot$ SD

2. Предел количественного обнаружения

 $TKO = 10 \cdot SD$ 

![](_page_38_Picture_91.jpeg)

## *Типы помех при анализе*

![](_page_39_Figure_1.jpeg)

### *Физические влияния: при распылении проб*

![](_page_40_Figure_1.jpeg)

Изменение концентрации используемой кислоты или растворенного вещества (т.е. у стандартных растворов и раствора образца разная плотность) приводит к уменьшению эффективности распыления и , соответственно, понижается чувствительность анализа.

#### **Методы борьбы:**

1. Уравнивание физических свойств стандартных растворов и реальных образцов;

2. Использование перистальтического насоса;

3. Метод внутреннего стандарта.

# *Метод внутреннего стандарта*

![](_page_41_Figure_1.jpeg)

#### Основные требования к внутреннему стандарту:

- 1. Элемент должен отсутствовать в измеряемых образцах.
- 2. Он должен быть похож по своим свойствам на определяемый элемент

3. На линию внутреннего стандарта, используемую для коррекции, не должны накладываться никакие спектральные помехи

4. Его нужно вносить в количестве достаточном для получения интенсивной линии.

5. Атомные линии должны корректироваться по атомным, ионные по ионным.

### *Физические влияния:*

### *ионизационные влияния*

![](_page_42_Figure_2.jpeg)

Величина помех растет в ряду К<Na<Mg<Ca

### **Методы борьбы:**

1. Уравнивание физических свойств стандартных растворов и реальных образцов

- 2. Разбавление образцов
- 3. Переход в радиальный режим измерений

## **ИОНИЗАЦИОННЫЕ ВЛИЯНИЯ**

![](_page_43_Figure_1.jpeg)

### **Методы борьбы:**

1. Уравнивание физических свойств стандартных растворов и реальных образцов

- 2. Разбавление образцов
- 3. Переход в радиальный режим измерений

### **МЕТОД ВНУТРЕННЕГО СТАНЛАРТА**  $\frac{1}{s}$ /<sub>R</sub> ratio, ratio for actual sample Emission intensity

#### Основные требования к внутреннему стандарту:

Concentration, C

Sample

concentration

- 1. Элемент должен отсутствовать в измеряемых образцах.
- 2. Он должен быть похож по своим свойствам на определяемый элемент

3. На линию внутреннего стандарта, используемую для коррекции, не должны накладываться никакие спектральные помехи

4. Его нужно вносить в количестве достаточном для получения интенсивной линии.

5. Атомные линии должны корректироваться по атомным, ионные по ионным.

## СПЕКТРАЛЬНЫЕ ВЛИЯНИЯ

- Основной тип влияний в ИСП-АЭС
- Наложение фоновых линий и молекулярных полос
- Совпадение длин волн элементов (обусловлены большим количеством эмиссионных линий в спектре)
- Увеличение значения фона под пиком

Примеры наложения фоновых линий И МОЛЕКУЛЯРНЫХ ПОЛОС

![](_page_45_Picture_35.jpeg)

![](_page_45_Figure_7.jpeg)

# *Пример совпадения длин волн*

### Pt

Длина волны – 306, 471 нм Яркость линии - 3200

![](_page_46_Picture_122.jpeg)

![](_page_47_Picture_0.jpeg)

# *Методы коррекции*

### *спектральных влияний*

Использование нескольких спектральных линий для анализа одного элемента

Использование корректирующих стандартов

Воспроизведение матрицы образца при приготовлении стандартов

Продувка спектрального блока аргоном или вакуумирование

Выполнение коррекции фона и съемка стандартов коррекции фона

![](_page_48_Picture_0.jpeg)

![](_page_48_Figure_1.jpeg)

![](_page_48_Figure_2.jpeg)

### <u>Учет межэлементных влияний при</u>

### помощи корректирующего стандарта

Пример определения Cd (сложная матрица)

![](_page_49_Figure_3.jpeg)

Какая концентрация правильна?

- Меньшая из трех (18ppb)
- Средняя (53ppb)

![](_page_49_Figure_7.jpeg)

### *Учет межэлементных влияний при помощи*

*корректирующего стандарта*

![](_page_50_Figure_2.jpeg)

![](_page_50_Figure_3.jpeg)

![](_page_51_Picture_0.jpeg)

### Дополнительные слайды.1.

![](_page_51_Figure_2.jpeg)

Схема процессов, протекающих в пламени при введении анализируемого раствора пробы

### Дополнительные слайды.2.

Схема горелки для высокочастотного индукционного разряда:

- $1 -$ аналитическая зона; 2 зона первичного излучения;
- $3$  зона разряда (скин-слой);  $4$  центральный канал
- (зона предварительного нагрева); 5 индуктор;
- 6 защитная трубка, предотвращающая

пробой на индуктор (устанавливается только на коротких горелках);

7, 8, 9 — внешняя, промежуточная, центральная трубки соответственно

![](_page_52_Figure_8.jpeg)

![](_page_52_Figure_9.jpeg)

![](_page_53_Picture_0.jpeg)

### Дополнительные слайды.3.

![](_page_53_Picture_13.jpeg)

Table 3.1 General limits of detection for the elements using the most sensitive line in ICP-AES and most abundant isotope in quadrupole ICP-MS

![](_page_54_Picture_0.jpeg)

#### Дополнительные слайды.4.

![](_page_54_Figure_2.jpeg)